*Найти количество всех чисел, равных минимальному элементу массиву за 1 проход по массиву*

```
void poisk kolichestva minimalnih(int z[], int razmer)
{
    int i;
    int s=0;
   int k=z[0];
   for(i=1;i< rsfi)\{if(z[i]\leq k)\left\{\begin{array}{c} \end{array}\right\}s=0;
          k=z[i];
          continue;
 }
      if(z[i]==k)\left\{\begin{array}{c} \end{array}\right\} s++;
          continue;
 }
 }
    printf("minimalnoe chislo=%d \n",k);
   printf("colichestvo minimalnih=%d \n",s+1);
}
```
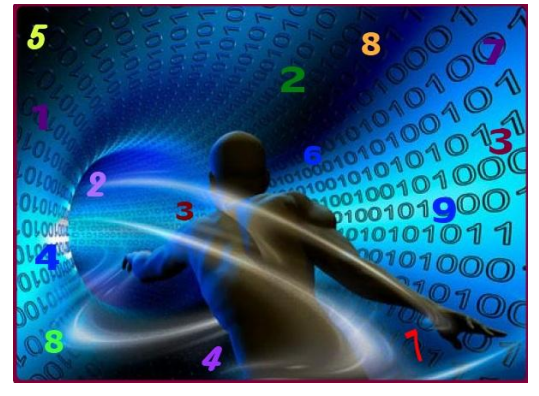